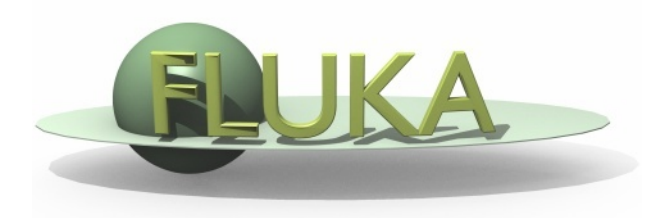

### User Programming in the FLUKA environment

### From the FLUKA Advanced **Course**

### Why user routines

- **•** Fluka offers a rich choice of **built-in options** for scoring most quantities and for applying variance reduction techniques, without requiring the users to write a single line of code
- However there are special cases where "ad-hoc" routines are unavoidable, because the needed information cannot be obtained through standard options
- FOOT is one of these cases

### What is available for the users

- A number of **user routine** templates are available in the \$FLUPRO/usermvax directory and can be modified/activated by the user in order to fulfill non-standard tasks
- **The INCLUDE** files containing the COMMON blocks are in the \$FLUPRO/flukapro directory
- **An extended mathematical library** can in principle be exploited by properly calling its members from inside an user routine
- **The compiling and linking scripts** are in the directory \$FLUPRO/flutil
- **•** Most user routines need to be **activated** by input directives

Flair can be used to edit, compile and link user routines in order to build a user-specific FLUKA executable

### Flair interface (I)

Flair has a button in the Compile frame which scans the input file for possible cards that require an user routine It allows to copy the template routine from \$FLUPRO/usermvax to the project directory

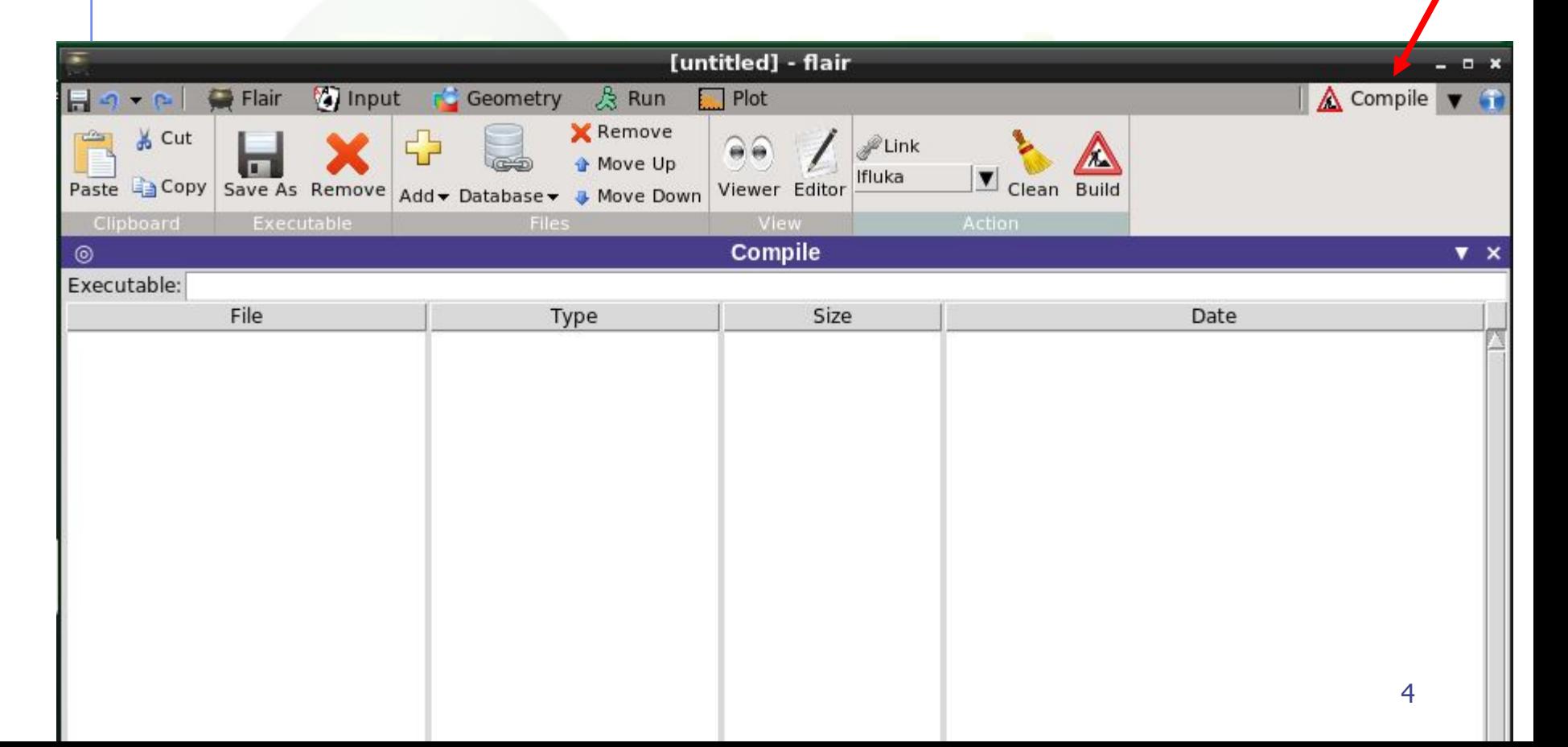

### Choosing the builder

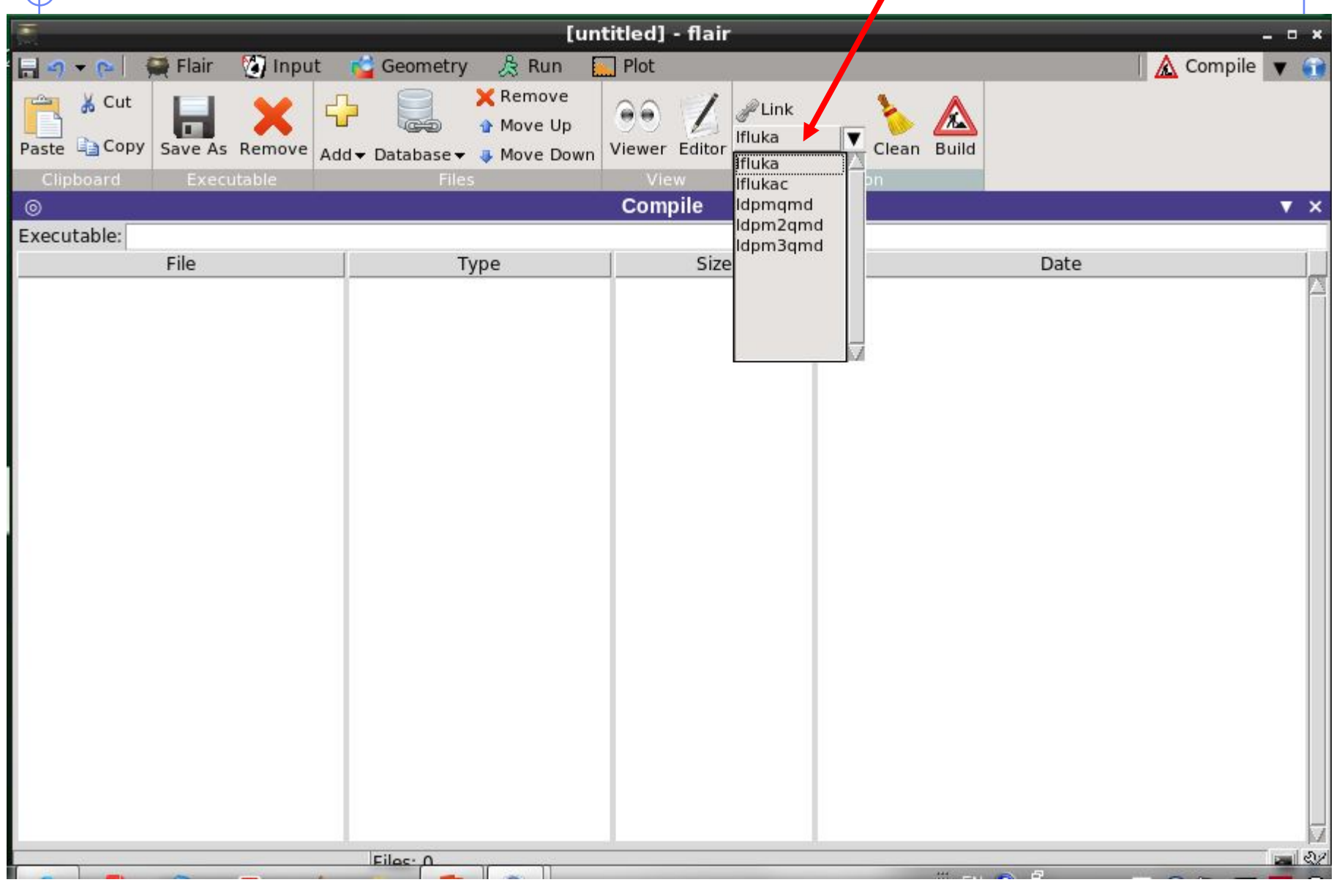

 $\mathbf{r}$ 

### Parsing content of \$FLUPRO/usermvax

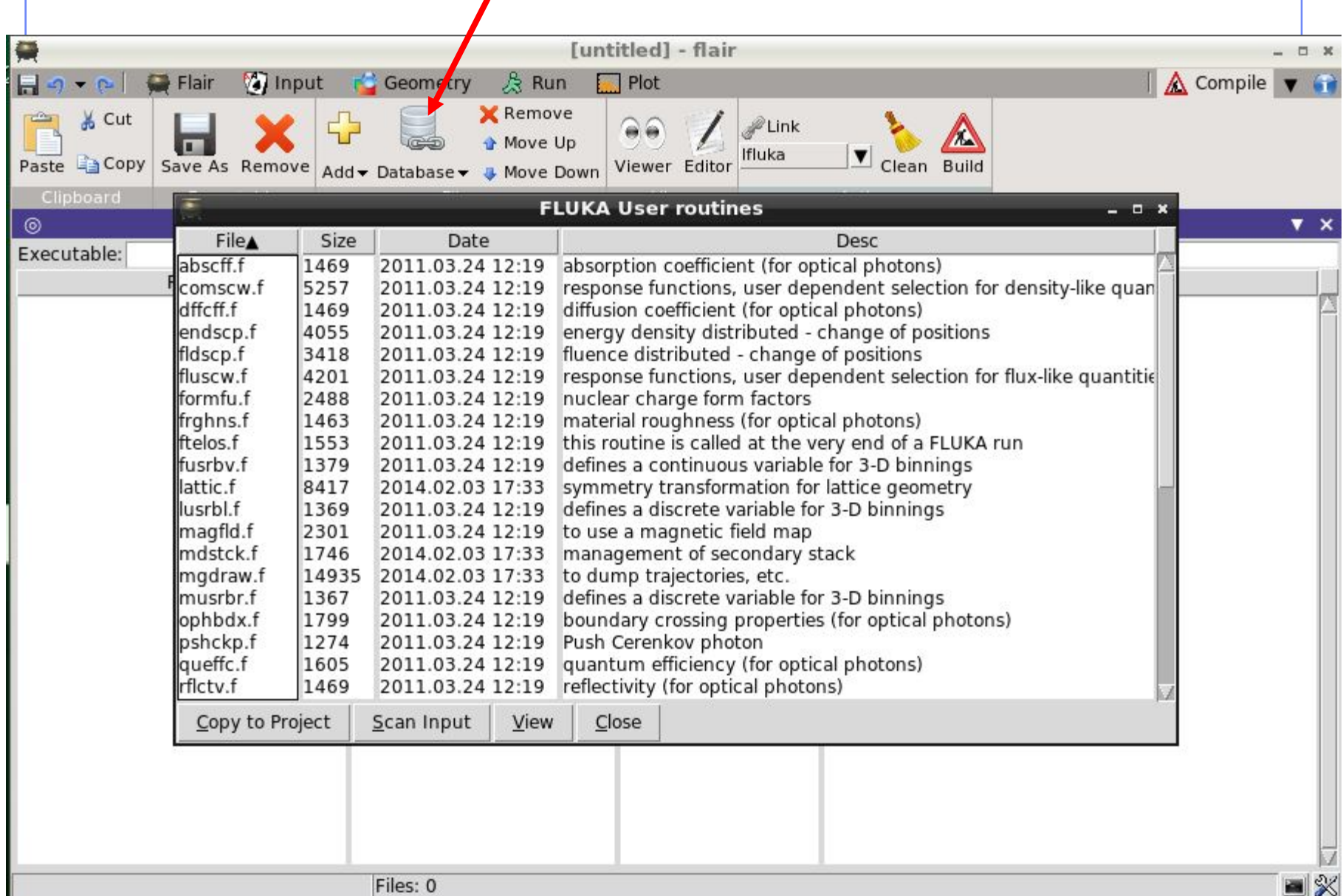

### Adding routines from other directories

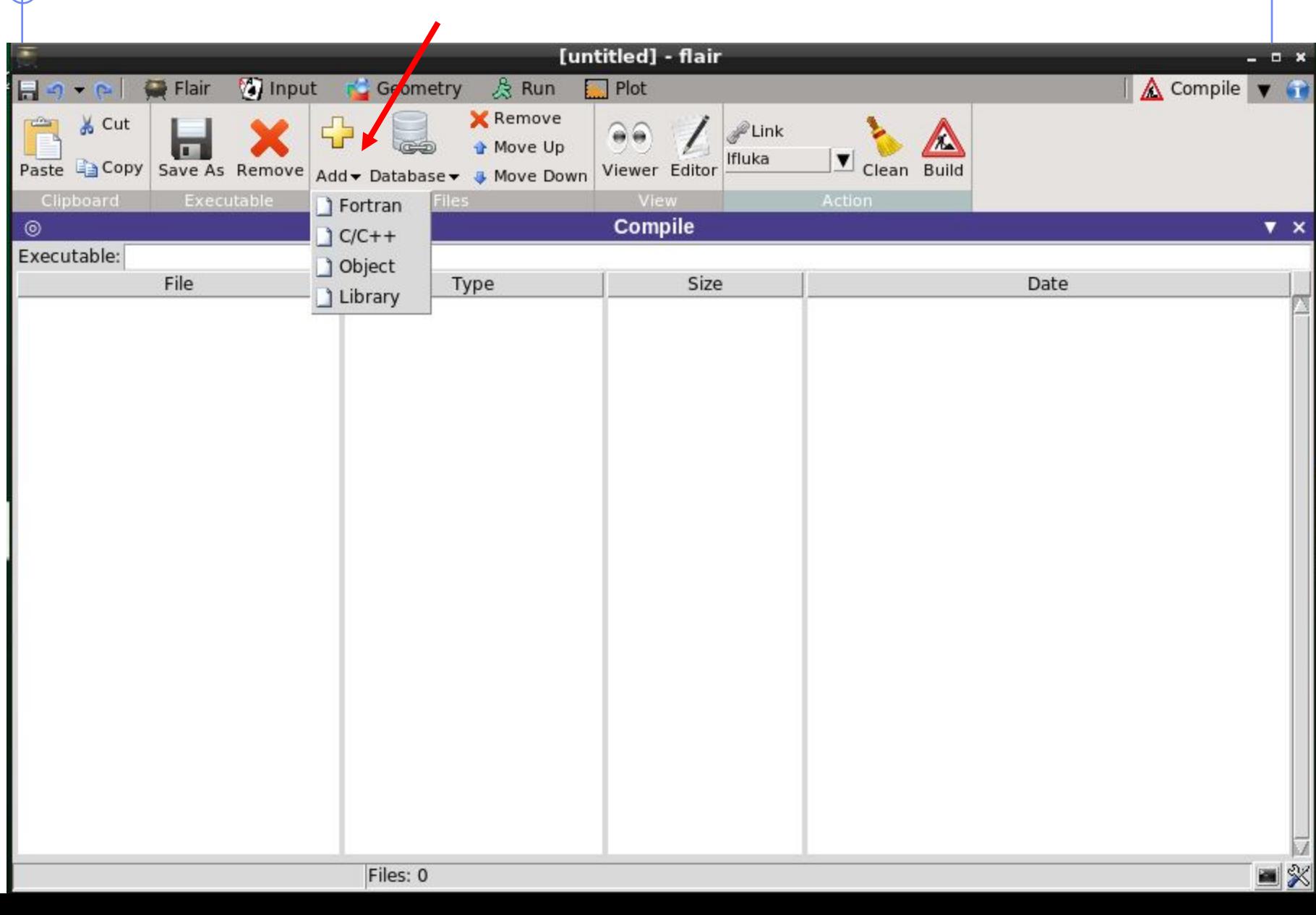

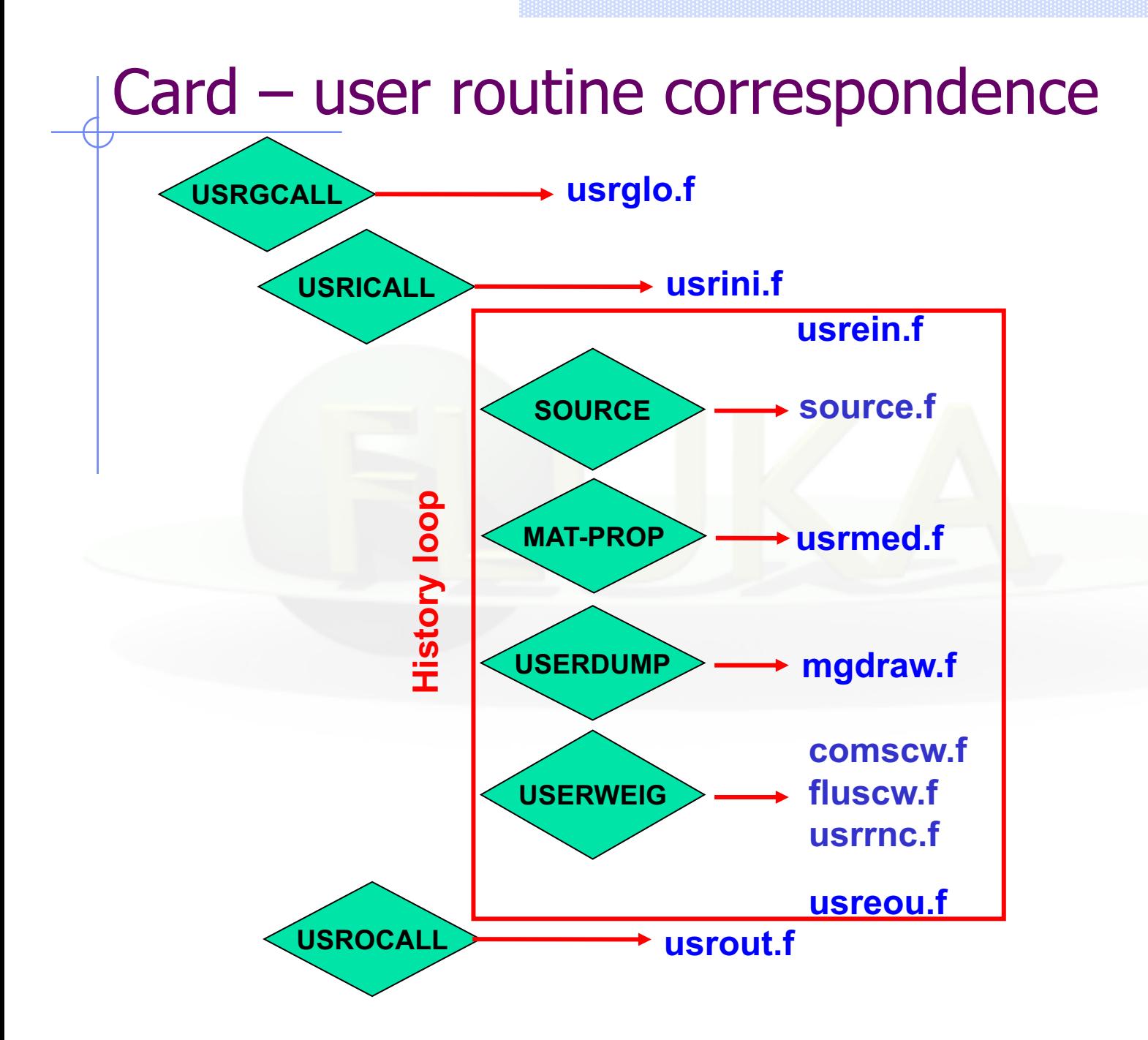

### SOURCE card in the input

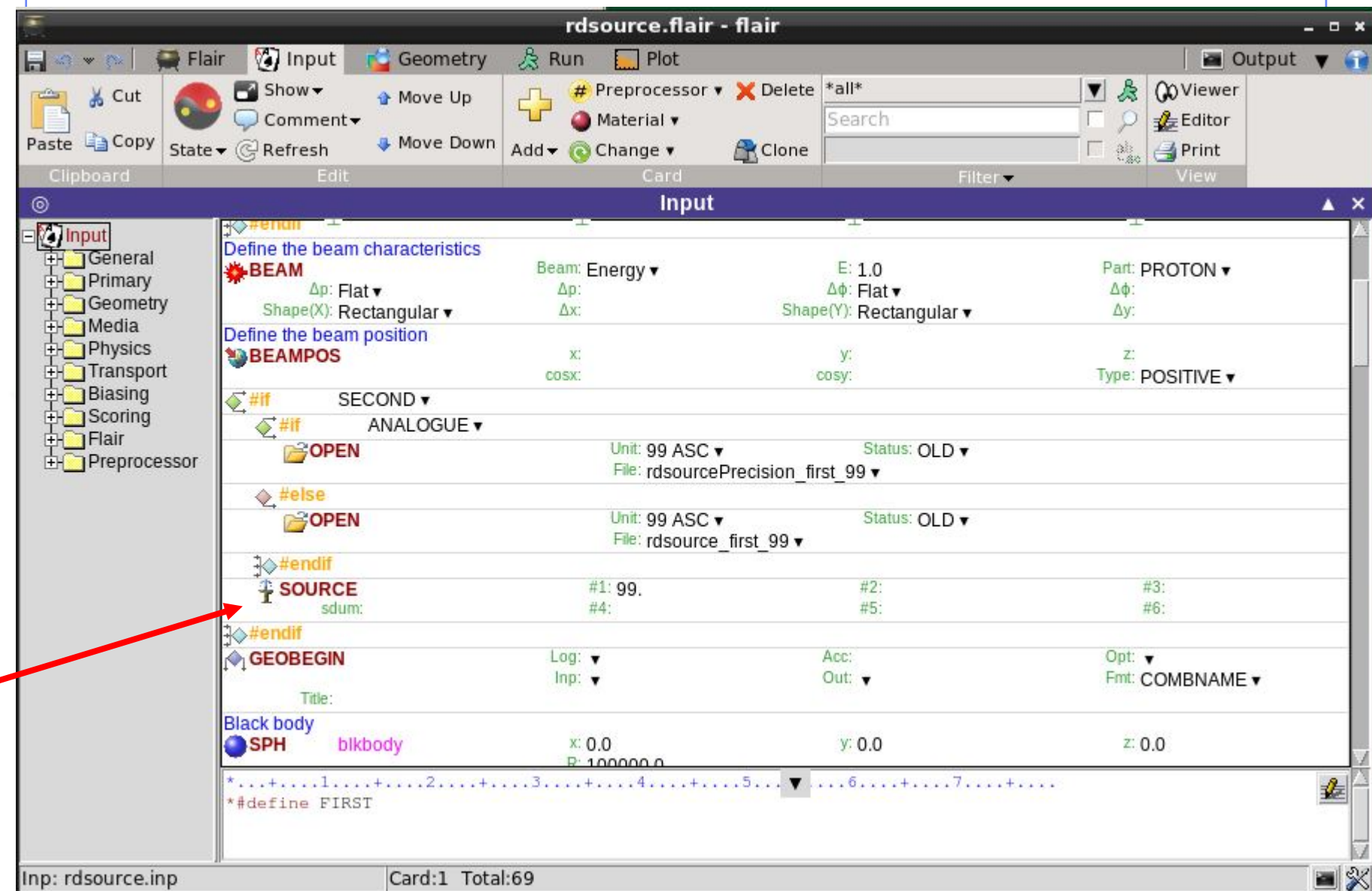

### Automatic recognition by FLAIR

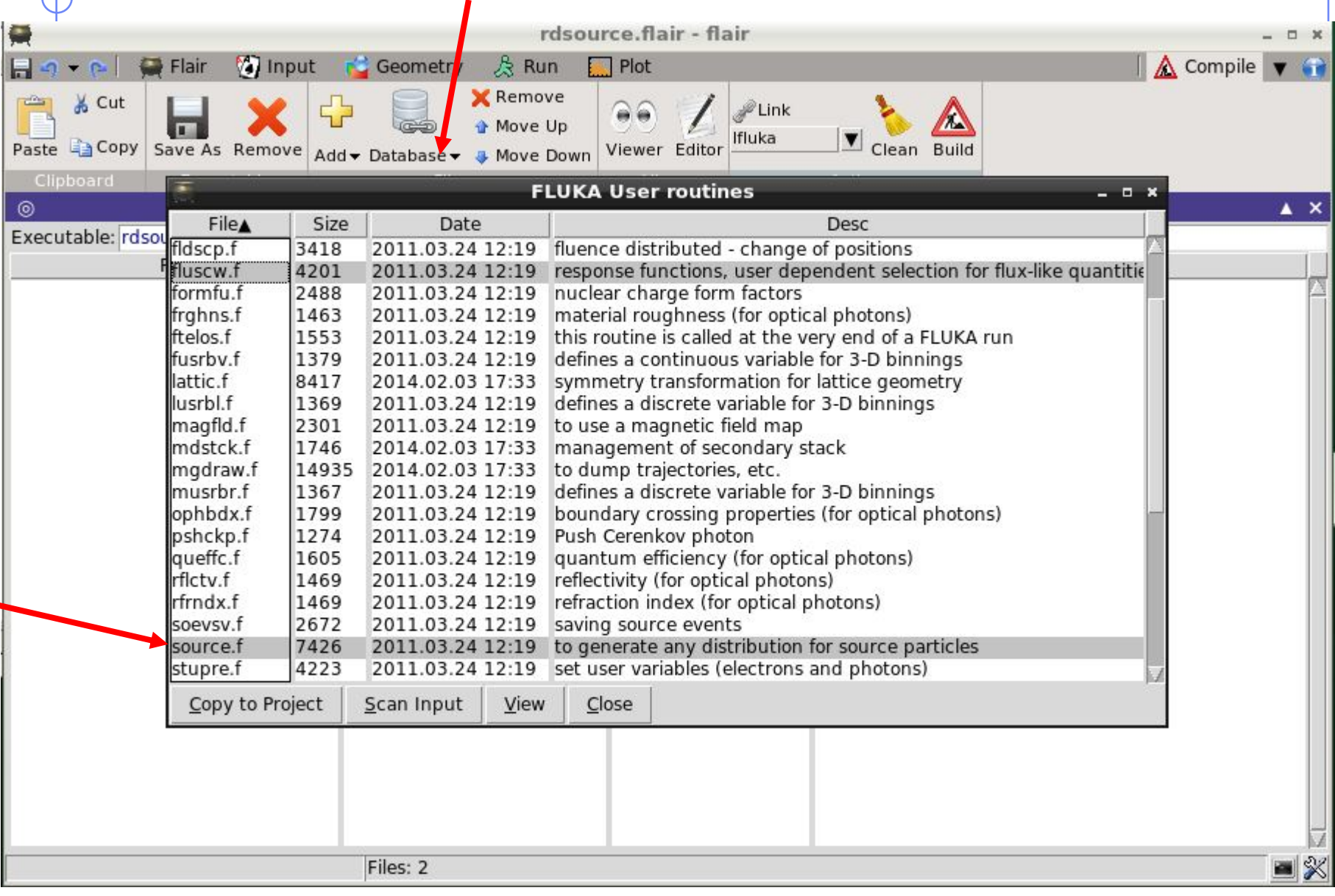

### Manual insertion from a user directory

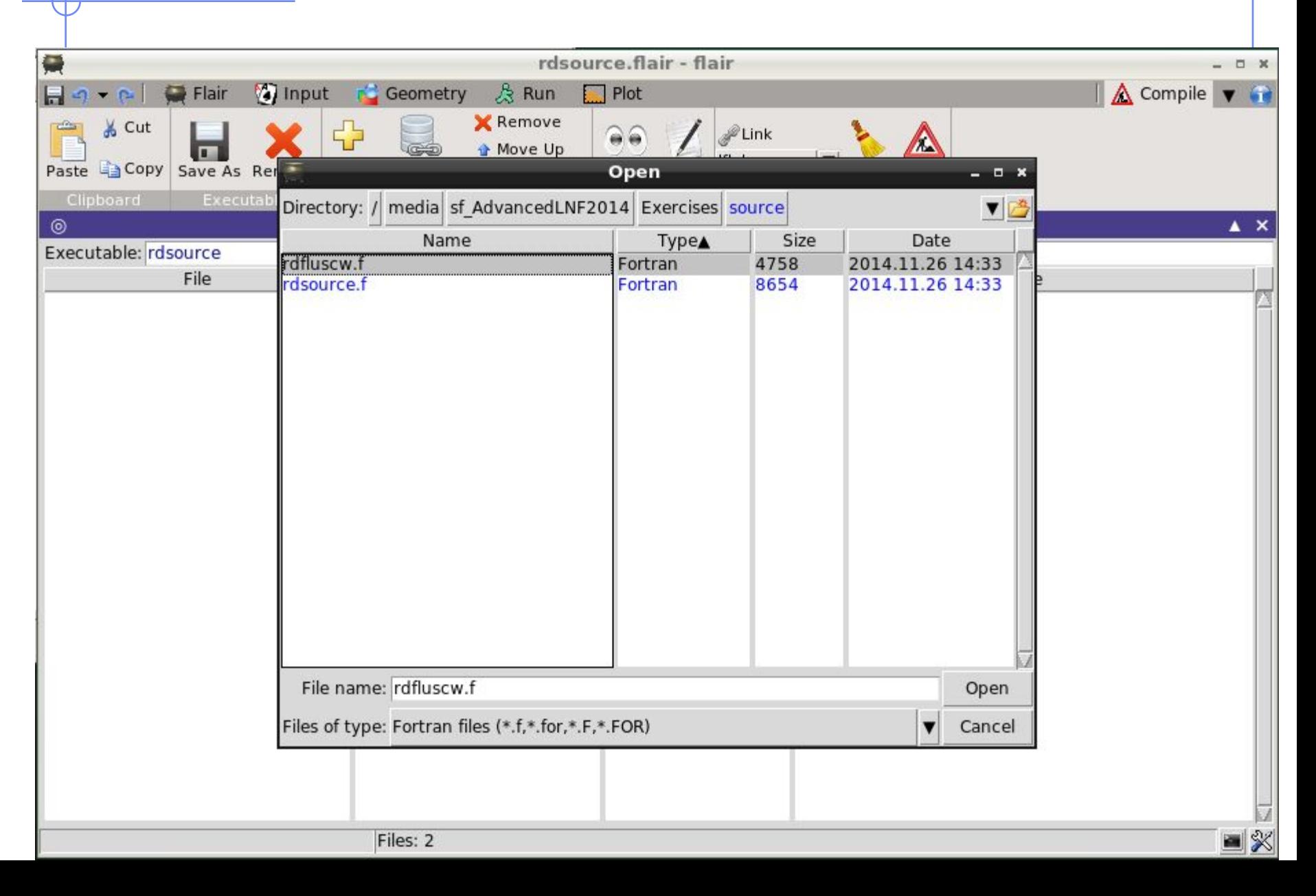

### User routine scope (I)

#### SCORING BIASING

- comscw.f
- fluscw.f
- endscp.f
- fldscp.f
- musrbr.f
- lusrbl.f
- fusrbv.f
- usrrnc.f

- usbset.f
- usimbs.f
- udcdrl.f
	- **LATTICE GEOMETRY**
	- lattic.f

#### **SOURCE GENERATION**

- source.f
- (soevsv.f)

MAGNETIC FIELD

• magfld.f

#### **OPTICAL PHOTONS**

- abscff.f
- dffcff.f
- frghns.f
- ophbdx.f
- queffc.f
- rflctv.f
- rfrndx.f

#### INITIALIZATION

- usrglo.f
- usrini.f
- usrein.f

#### **OUTPUT**

- usreou.f
- usrout.f

### User routine scope (II)

particle stack

- mdstck.f
- stupre.f
- stuprf.f

accessing accessing (almost) everything

• mgdraw.f

multipurpose

• usrmed.f

```
Editing routinesj
                                       + rdsource.flair - flai
                                                                                                - - \inftySalinput C Geometry & Run
                                                                                       \triangle Compile \blacktriangledownFlair
                                           Plot19 - 14X Remove
    & Cut
                       4
                                                       \mathbb{Z} Link
                                   Move Up
                                                       Ifluka
    S<sub>3</sub> Conv S<sub>31/9</sub>rdsource.f - emacs@localhost
                                                                                 - - -
 File Edit Options Buffers Tools Fortran Help
                                                                                                 \sqrt{2}X ave (5) Undo
                                                  EQ
       88
  *$ CREATE SOURCE.FOR
  *COPY SOURCE
  *SUBROUTINE SOURCE ( NOMORE )
        INCLUDE '(DBLPRC)'
        INCLUDE '(DIMPAR)'
        INCLUDE '(IOUNIT)'
                          . . . . . . . . . . . . . . .
        Copyright (C) 1990-2006 by Alfredo Ferrari & Paola Sala
  \astAll Rights Reserved.
  \astNew source for FLUKA9x-FLUKA200x:
        Created on 07 january 1990 by Alfredo Ferrari & Paola Sala
                                                      Infn - Milan
```
### Compiling and linking

• A FLUKA executable with user routines is in general application specific. It must be named and kept separately from the standard FLUKA

- Everything is managed today by FLAIR, however it is important to know the following details (managed automatically inside FLAIR):
- **\$FLUPRO/flutil/fff** is the compiling script with the proper path to the INCLUDE subdirectory and the required compiler (g77 or gfortran ) options

Example: \$FLUPRO/flutil/fff usrini.f generates usrini.o

- then \$FLUPRO/flutil/ldpmqmd –m fluka –o flukamy usrini.o will perform the
- proper linking generating the executable here called flukamy
- Tip: \$FLUPRO/flutil/ldpmqmd –m fluka –o flukamy usrini.f will automatically call \$FLUPRO/flutil/fff

#### Compiling and linking (Build) by FLAIR + rdsource.flair - flair  $\times$ Flair a) Input r<sup>2</sup> Geometry  $R$  Run △ Compile ▼ ●  $\Box$   $\rightarrow$   $\sim$   $\Box$  $Plot$ Remove & Cut  $\ell$ Link Move Up lfluka Paste & Copy **Build** Save As Remove Viewer Editor Add - Database - J Move Down Clipboard Executable View Action Files Compile  $\circ$  $\triangle$   $\times$ Executable: rdsource File Type Size Date 4758 rdfluscw.f Fortran 2014.11.26 14:33 rdsource.f Fortran 8654 2014.11.26 14:33 **setting the name of new executable by the user specific for the problem under consideration**

### Successful building

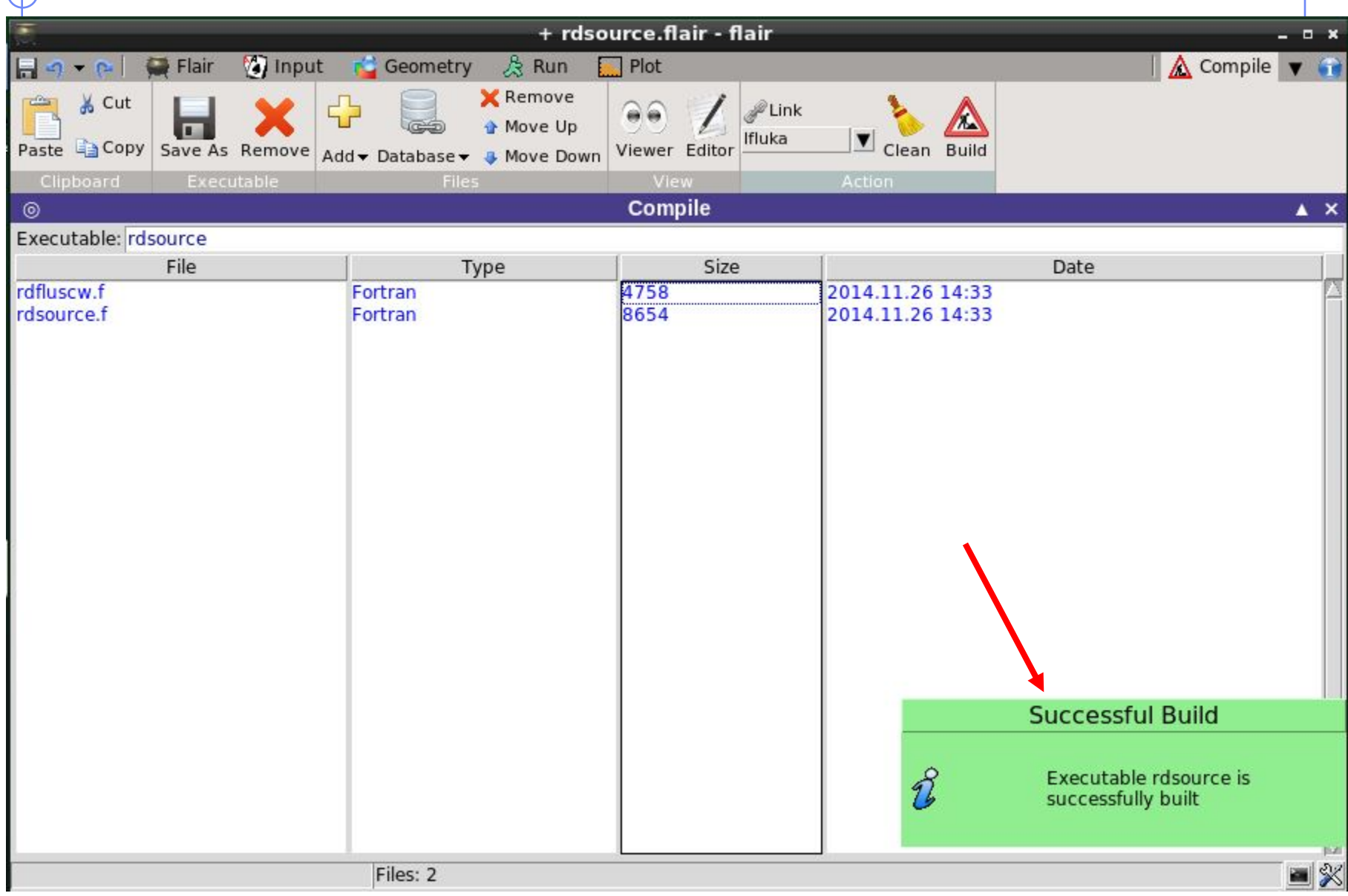

### FLUKA programming rules

- Language is Fortran 77 (C routines can be linked)
- Double Precision everywhere, except for integer variables beginning with a letter in the range  $[i-n]$
- Common blocks are in \$FLUPRO/flukapro files and are loaded by the INCLUDE statement
- Each routine must start with the following includes/common blocks:

INCLUDE '(DBLPRC)' INCLUDE '(DIMPAR)' INCLUDE '(IOUNIT)'

Note the parentheses which are an integral part of the Fluka INCLUDE file names

• Users may add other FLUKA commons as well as their own commons which may reside in different places

### Numerical precision

 $\bullet$  Floating point representation

 $\pm d_0d_1d_2... d_{p\text{-}1} \times \beta^e$ 

where:  $\beta$ =base, *0.dddd*=significant

Represents the number

 $\pm (d_0 + d_1 \beta^{-1} + ... + d_{p-1} \beta^{-(p-1)}) \beta^e,$  (0 $\leq d_i < \beta$ )

- Bits required:  $log_2(e_{max}-e_{min}+1) + log_2(\beta^p) + 1$
- Real numbers might not be exactly represented as a floatingpoint number. Example: with  $\beta$ =2 the number 0.1 has an infinite representation and with p=24 will be represented as: 0.100000001490116119384765625

sign exponent (8 bits)

• IEEE representation:

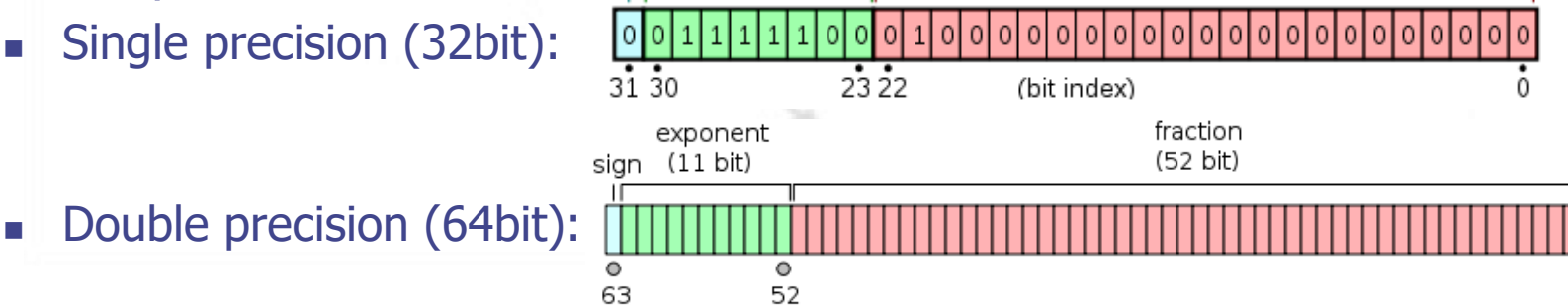

fraction (23 bits)

### Floating point: Accuracy

- Cancellation: subtraction of nearly equal operands may cause extreme loss of accuracy.
- Conversions to integer are not intuitive: converting (63.0/9.0) to integer yields 7, but converting (0.63/0.09) may yield 6. This is because conversions generally truncate rather than round.
- Limited exponent range: results might overflow yielding infinity, or underflow yielding a denormal value or zero. If a denormal number results, precision will be lost.
- Testing for safe division is problematic: Checking that the divisor is not zero does not guarantee that a division will not overflow and yield infinity.
- Equality test is problematic: Two computational sequences that are mathematically equal may well produce different floatingpoint values. Programmers often perform comparisons within some tolerance

### Minimizing Accuracy Problems

- Use double precision whenever possible.
- Small errors in floating-point arithmetic can grow when mathematical algorithms perform operations an enormous number of times. e.g. matrix inversion, eigenvalues...
- Expectations from mathematics may not be realized in the field of floating-point computation. e.g.  $\sin^2\theta + \cos^2\theta = 1$ .
- Always replace the  $x^2-y^2 = (x+y)(x-y)$
- Equality test should be avoided: replace with "fuzzy" comparisons  $($ if  $(abs(x-y) < epsilon)$  ...)
- Adding a large number of numbers can lead to loss of significance, use Kahan algorithm instead
- For the quadratic formula use either

$$
\frac{-b \pm \sqrt{b^2 - 4ac}}{2a} \quad \text{or} \quad \frac{2c}{-b \pm \sqrt{b^2 - 4ac}}
$$

when  $b^2$ >>4ac, then  $\sqrt{(b^2-4ac)} \approx |b|$  therefore will introduce cancelation

### Some COMMON blocks in short

BEAMCM: beam particle properties (from BEAM and BEAMPOS) SOURCM: user variables and information for a user-written source SOUEVT: recording of the source event CASLIM: number of primary particles followed FLKSTK: main particle stack of FLUKA EMFSTK: particle stack for electrons and photons GENSTK: properties of secondaries created in a hadronic event FHEAVY: special stack for nuclear fragments FLKMAT: material properties LTCLCM: LaTtice CeLl CoMmon for lattice cell identification TRACKR: properties of the particle currently transported PAPROP: intrinsic particle properties (mass, charge, half live…) SCOHLP: variables concerning the current estimator type

### (DBLPRC) (I)

DouBLe PReCision common Included in all routines of Fluka, contains the declaration IMPLICIT DOUBLE PRECISION (A-H,O-Z) and sets many mathematical and physical constants. Users are strongly encouraged to adhere to "Fluka style" by

- using systematically double precision (except for very good reasons such as calling external single precision scoring packages)
- and to use constants defined in this file for maximum accuracy.

### (DBLPRC) (II)

#### \*========= M A T H E M A T I C A L C O N S T A N T S ==========\*

```
* -------- Numerical constants (double precision): --------*
* Zerzer = 0 *PARAMETER ( ZERZER = 0.D+00 )
* Oneone = 1 *PARAMETER ( ONEONE = 1.D+00 )
* Twotwo = 2 *PARAMETER ( TWOTWO = 2.D+00 )
* Pipipi = Circumference / diameter *
PARAMETER ( PIPIPI = 3.141592653589793238462643383279D+00 )
* Twopip = 2 x Pipipi *PARAMETER ( TWOPIP = 6.283185307179586476925286766559D+00 )
* Eneper = "e", base of natural logarithm *PARAMETER ( ENEPER = 2.718281828459045235360287471353D+00 )
* Sqrtwo = square root of 2 *PARAMETER ( SQRTWO = 1.414213562373095048801688724210D+00 )
```
### (DBLPRC) (III)

\*==========  $PHY SICALCONSTANTS$ ==========\*

\* -------- Primary constants: -------- \*  $*$  Clight = speed of light in cm s<sup>-1</sup>  $*$ PARAMETER ( CLIGHT = 2.99792458 D+10 )  $*$  Boltzm = k Boltzmann constant (J K<sup>-1</sup>)  $*$ PARAMETER ( BOLTZM = 1.380658 D-23 )  $*$  Amelgr = electron mass (g)  $*$ PARAMETER ( AMELGR = 9.1093897 D-28 )  $*$  Plckbr = reduced Planck constant (erg s)  $*$ PARAMETER ( PLCKBR = 1.05457266 D-27 )

\* -------- Derived constants: -------- \* \*Alamb0 = Compton wavelength = 2 pi r0 / fsc, being r0 the classical electron radius  $*$ \* and fsc the fine structure constant \* PARAMETER ( ALAMB0 = TWOTWO \* PIPIPI \* RCLSEL / ALPFSC )

\* -------- Astronomical constants: -------- \*  $*$  Rearth = Earth equatorial radius (cm)  $*$ PARAMETER ( REARTH = 6.378140 D+08 )

\* -------- Conversion constants: -------- \*  $*$  GeVMeV = from GeV to MeV  $*$ PARAMETER (  $GEVMEV = 1.0 D+03$  )

### (IOUNIT)

Logical input and output unit numbers

#### **The logical units up to 19 (included) are reserved for FLUKA**

 $*$  lunin = *standard input* unit  $*$ PARAMETER (  $LUNIN = 5$  )  $*$  lunout = *standard output* unit  $*$ PARAMETER ( LUNOUT = 11 )  $*$  lunerr = *standard error* unit  $*$ PARAMETER ( LUNERR = 15 ) …

**Use the pre-defined output units when you need messages from your user routines:**  WRITE ( LUNOUT,  $*$ )  $\cdot$  My initialization is active' WRITE (LUNERR,  $*$ ) ' MySource : warning, energy is 0'

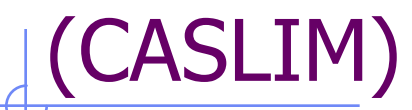

#### **Keeps preset number of histories and current number of histories**

- \* /caslim/ is needed to decide when to stop the run
- $*$  Trnlim = if cpu-time-left < tlim the run will be ended
- \* Tpmean = average time needed to follow one beam particle
- $*$  Tprmax = i maximum time needed to follow one beam particle
- $*$  Trntot = the cumulative time needed to follow the beam particles
- \* **Ncases** = maximum number of beam particles to be followed

\* modulo 1,000,000,000)

- \* Mcases = maximum number of beam particles to be followed
- \* in excess of 1,000,000,000, divided by 1,000,000,000
- **Ncase** = current number of beam particles followed (modulo
- $\bullet$  1,000,000,000)
- $*$  Mcase = current number of beam particles followed in excess
- \* of 1,000,000,000, divided by 1,000,000,000

#### **Useful to be included whenever the current event number is needed**

#### (FLKSTK) \* /Flkstk/ stack for the primaries \* \* Wtflk = particle **statistical weight** \* \* Pmoflk = particle (laboratory) **momentum** (GeV/c) \* \* Tkeflk = particle (laboratory) **kinetic energy** (GeV) \* \* Xflk = particle **position** x-coordinate \*  $*$  Yflk = particle position y-coordinate  $*$  Zflk = particle position z-coordinate \* Txflk = particle **direction** x-coordinate \*  $*$  Tyflk = particle direction y-coordinate  $*$  $*$  Tzflk = particle direction z-coordinate \* Txpol = x direction cosine of the particle **polarization** \*  $*$  Typol = y direction cosine of the particle polarization  $*$ \* Tzpol = z direction cosine of the particle polarization \*  $*$  Dfnear = distance to the nearest boundary \* Agestk = **age** of the particle (seconds) \* \* Cmpath = cumulative path travelled by the particle since it was produced (cm)  $*$ \* Iloflk = **particle identity** (Paprop numbering) \*  $*$  Igroup = energy group for low energy neutrons  $*$ \* Loflk = **particle generation** \*  $*$  Louse = user flag  $*$  $*$  Nrgflk = particle region number \* Nlattc = particle lattice cell number \* At each interaction/decay… etc new particles are feeding the stack

### (TRACKR)

TRACK Recording

Transport of particles: particles are taken from the Stack and info for the particle during tracking are kept here

```
Ntrack = number of track segments
    Mtrack = number of energy deposition events along the track 
0 < i < Ntrack
    Xtrack = end x-point of the ith track segment
    Ytrack = end y-point of the ith track segment
    Ztrack = end z-point of the ith track segment1 < i < Ntrack
    Ttrack = length of the ith track segment 
1 < j < Mtrack
    Dtrack = energy deposition of the jth deposition event
    Dptrck = momentum loss of the jth deposition event 
    Ntrack > 0, Mtrack > 0: energy loss distributed along the
                    track 
    Ntrack > 0, Mtrack = 0: no energy loss along the track
    Ntrack = 0, Mtrack = 0 : local energy deposition (the
                    value and the point are not re-
                    corded in Trackr) 
 COMMON / TRACKR / XTRACK ( 0:MXTRCK ), YTRACK ( 0:MXTRCK ),
 & ZTRACK ( 0:MXTRCK ), TTRACK ( MXTRCK ),
 & DTRACK ( MXTRCK ), DPTRCK ( 3,MXTRCK ),
```
### (TRACKR) : 2nd part

Jtrack = identity number of the particle: for recoils or kerma deposition it can be outside the allowed particle id range, assuming values like: 208: "heavy" recoil 211: EM below threshold 308: low energy neutron kerma in those cases the id of the particle originating the interaction is saved inside J0trck (which otherwise is zero)  $J0$ trck = see above Etrack  $=$  total energy of the particle Ptrack = momentum of the particle (not always defined, if < 0 must be obtained from Etrack)  $Cx,y,z$ trck = direction cosines of the current particle Cx,y,ztrpl = polarization cosines of the current particle  $W$ track = weight of the particle Wscrng = scoring weight: it can differ from Wtrack if some biasing techniques are used (for example inelastic interaction length biasing)  $C$ track = total curved path Cmtrck = cumulative curved path since particle birth

### (TRACKR) : 3rd part

…

…

 $Zfftrk =  eff $>$  of the particle$  $Zfrttk = actual Z_{eff}$  of the particle Atrack  $=$  age of the particle Wninou = neutron algebraic balance of interactions (both for "high" energy particles and "low" energy neutrons) Wcinou = charge algebraic balance of interactions (for all interactions) Spausr = user defined spare variables for the current particle Ktrack  $=$  if  $> 0$  neutron group of the particle (neutron) Lt1trk  $=$  initial lattice cell of the current track (or lattice cell for a point energy deposition) Lt2trk  $=$  final lattice cell of the current track Iprodc = flag for prompt( $=1$ )/radioactive products( $=2$ ) Ltrack  $=$  flag recording the generation number

 $L$ louse  $=$  user defined flag for the current particle

Ispusr = user defined spare flags for the current particle

& SPAUSR(MKBMX1), STTRCK, SATRCK, TKNIEL, TKEDPA, & WCINOU,

& IPRODC, ISPUSR(MKBMX2), LFSSSC, LPKILL

### (FHEAVY)

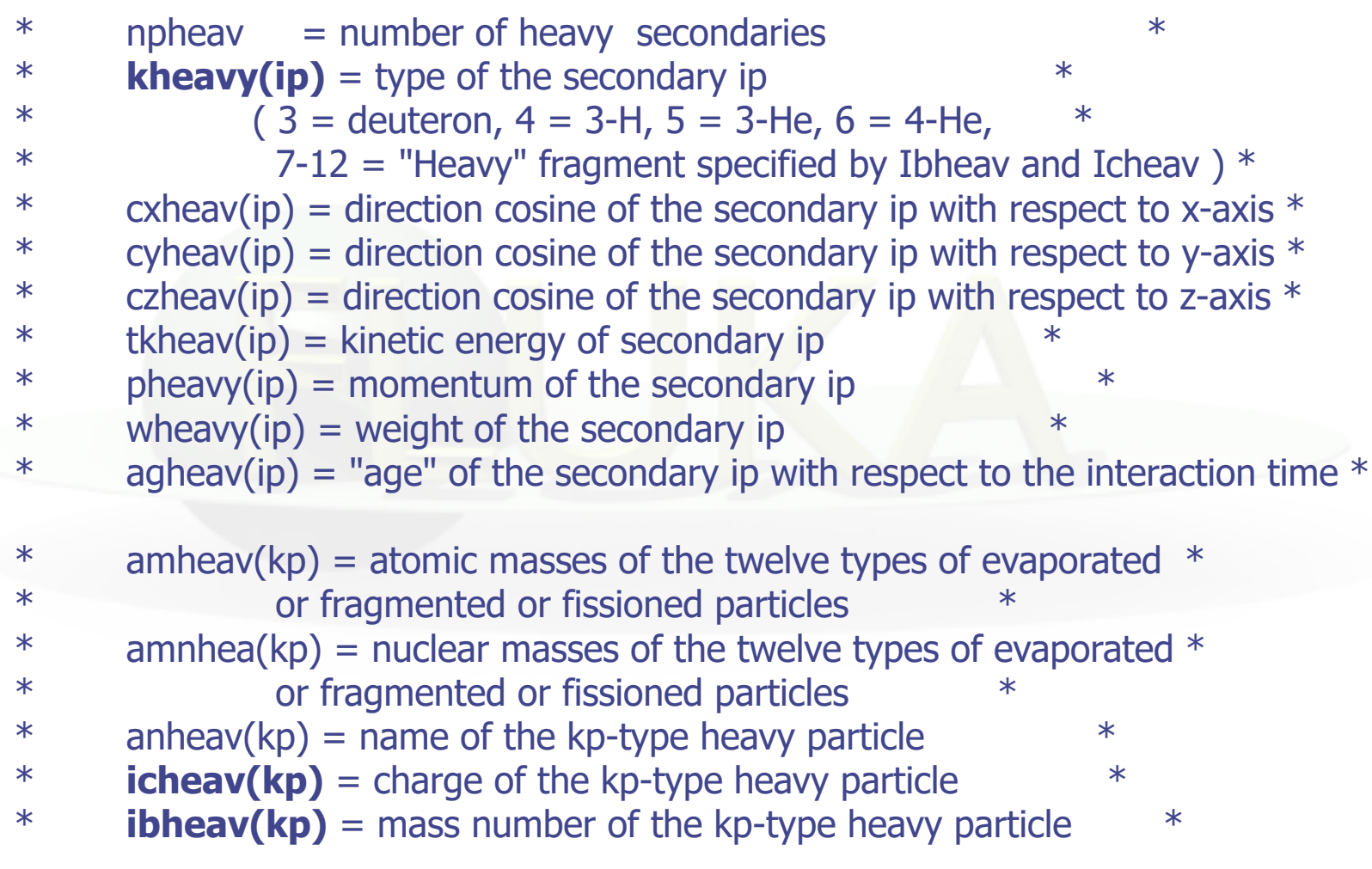

Note that  $kp = kh$ eavy(ip) !!!

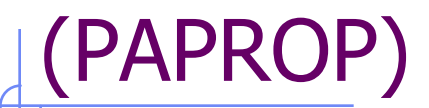

#### intrinsic PArticle PROPerties

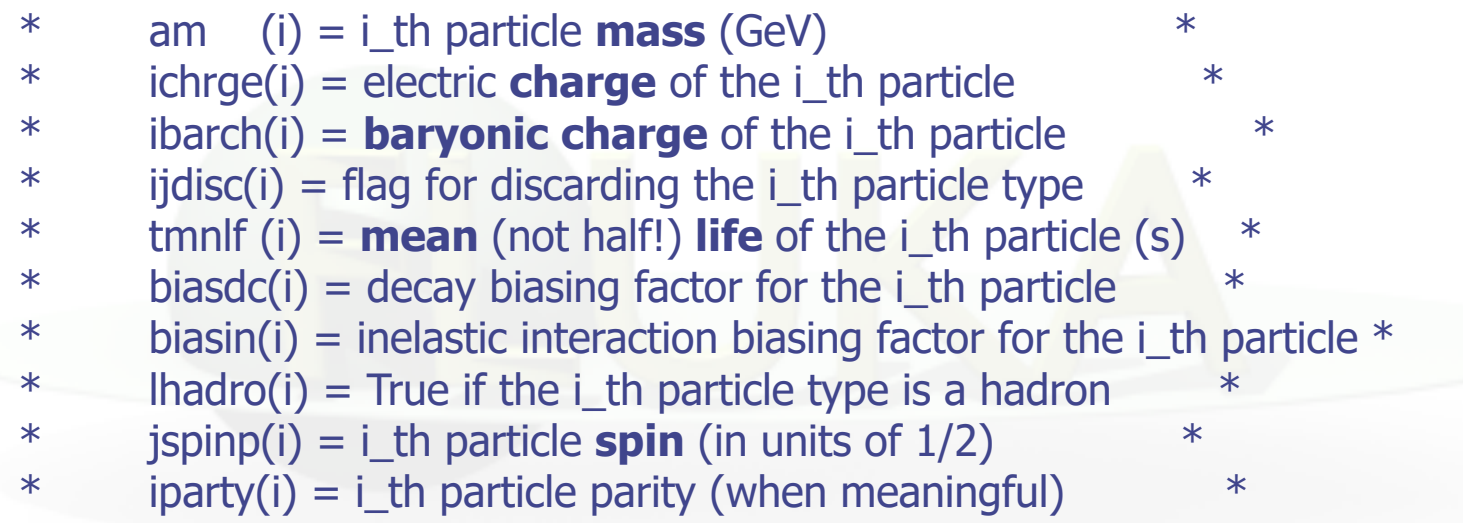

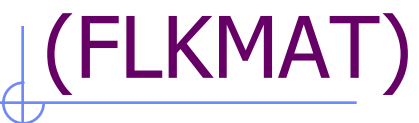

### FLuKa MATerials

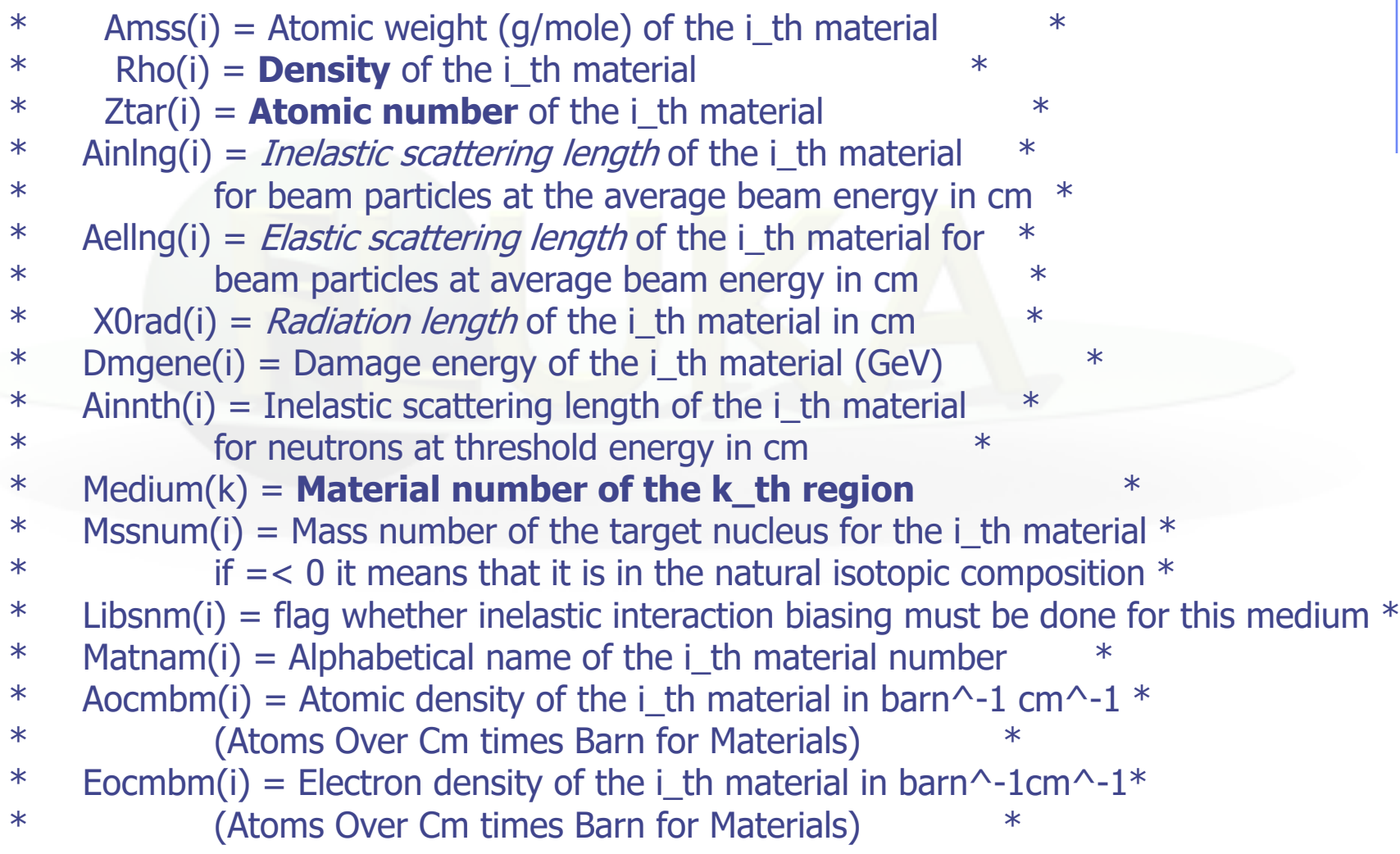

### (EVTFLG)

EVenT FLaGs:

Flags indicating the event interaction type:

- $LEVT = Elastic interaction$
- $LINEVT = Inelastic interaction$
- $LDECAY =$  Particle decay
- LDLTRY = Delta ray production (Moller and Bhabha included)
- $LPAIRP = Pair production$
- LBRMSP = Bremsstrahlung
- LANNRS  $=$  Annihilation at rest
- $LANNFL = Annihilation in flight$
- $LPHOEL = Photoelectric effect$
- $LCMPTN = Compton effect$
- LCOHSC = Rayleigh scattering
- LLENSC = Low energy neutron scattering
- LOPPSC = Optical photon scattering
- LELDIS = Electromagnetic dissociation
- $LRDCAY = Radioactive decay$

#### All **LOGICAL** variables!!!

# mgdraw.f [1]

#### **general event interface**

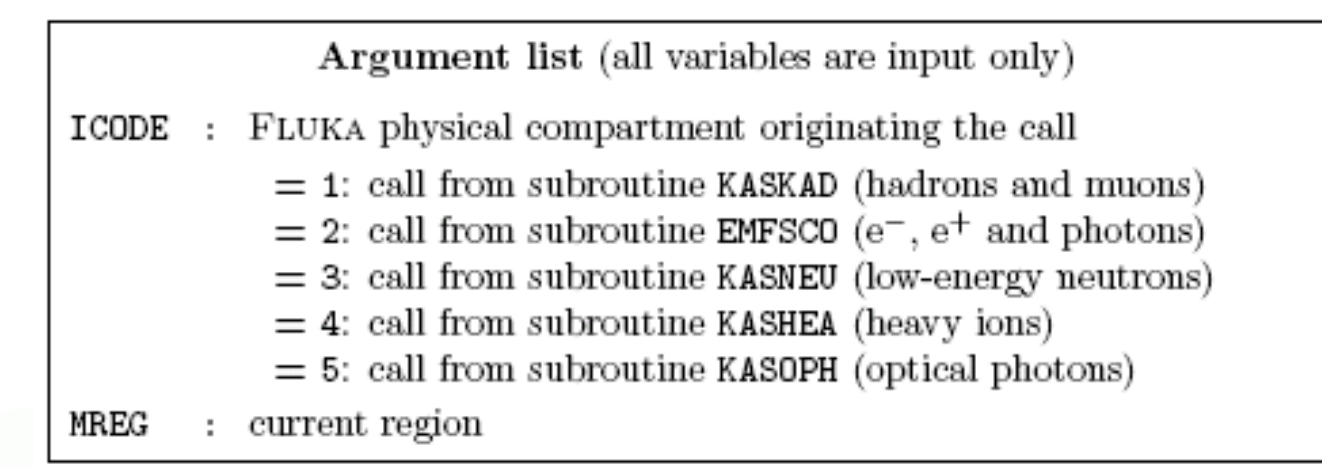

**Subroutine mgdraw** is activated by option USERDUMP with WHAT $(1) \ge 100.0$ , usually writes a "collision tape", i.e., a file where all or selected transport events are recorded. The default version (unmodified by the user) offers several possibilities, selected by WHAT(3)

# mgdraw.f [2]

The different ENTRY points of mgdraw

MGDRAW called at each step, for trajectory drawing and recording dE/dx energy deposition events BXDRAW called at boundary crossings (no record) EEDRAW called at event end (no record) ENDRAW for recording point energy deposition events SODRAW for recording source particles

One can remove their default writing and/or customize them.

Additional flexibility is offered by the user entry USDRAW, interfaced with the most important physical events happening during particle transport.

### mgdraw.f [3]

All six entries can be activated at the same time by setting USERDUMP WHAT(3) =  $0.0$  and WHAT(4)  $\geq 1.0$ .

They constitute a complete interface to the entire FLUKA transport. Therefore, mgdraw can be used not only to write a collision tape, but to do any kind of complex analysis  $(e.g.,$  event by event output as in HEP applications).

When mgdraw should better not be used

- When biasing is requested (non-analogue run)
- Whenever low-energy neutrons ( $E$ <20 MeV) are involved, unless one has a deep knowledge of the peculiarities of their transport and quantities (*i.e.*, kerma, etc)

### mgdraw.f: the MGDRAW entry

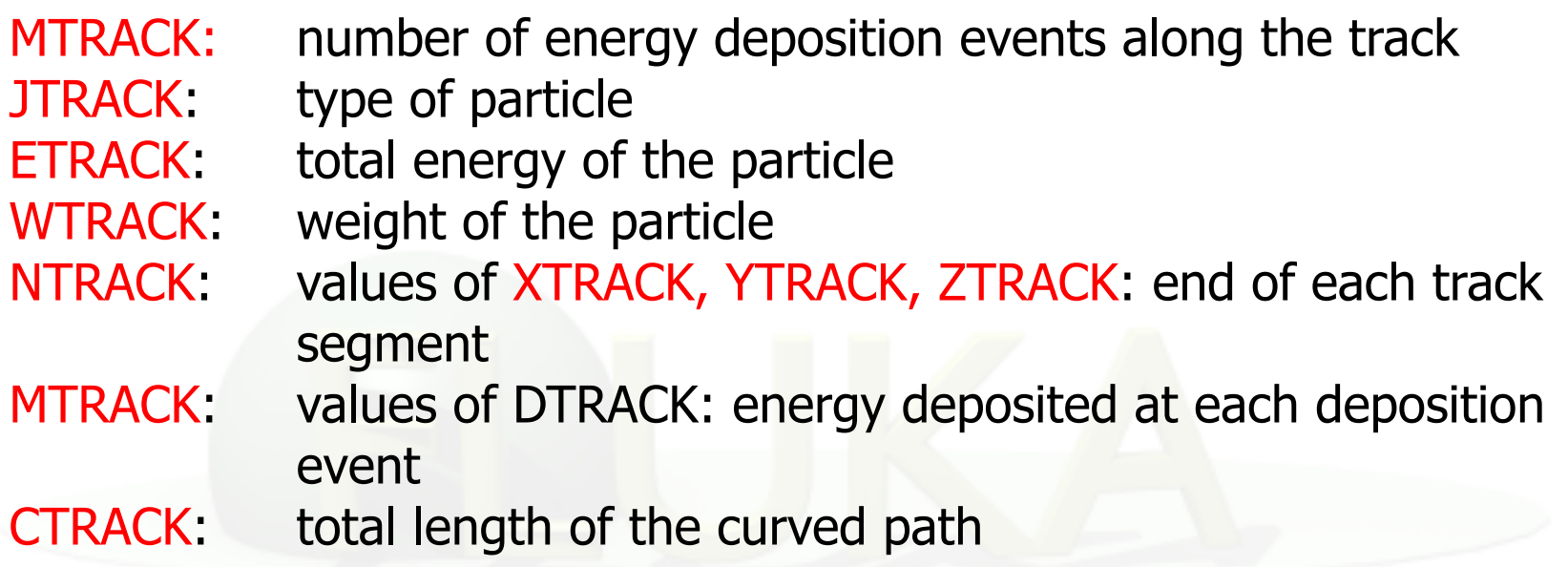

Other variables are available in TRACKR (but not written by MGDRAW unless the latter is modified by the user: particle momentum, direction cosines, cosines of the polarisation vector, age, generation, etc. see a full list in the comment in the INCLUDE file).

### mgdraw.f: the BXDRAW entry

#### called at *boundary crossing*

Argument list (all variables are input only)

: physical compartment originating the call, as in the MGDRAW entry ICODE region from which the particle is exiting MREG NEWREG : region the particle is entering XSCO, YSCO, ZSCO: point where the boundary crossing occurs

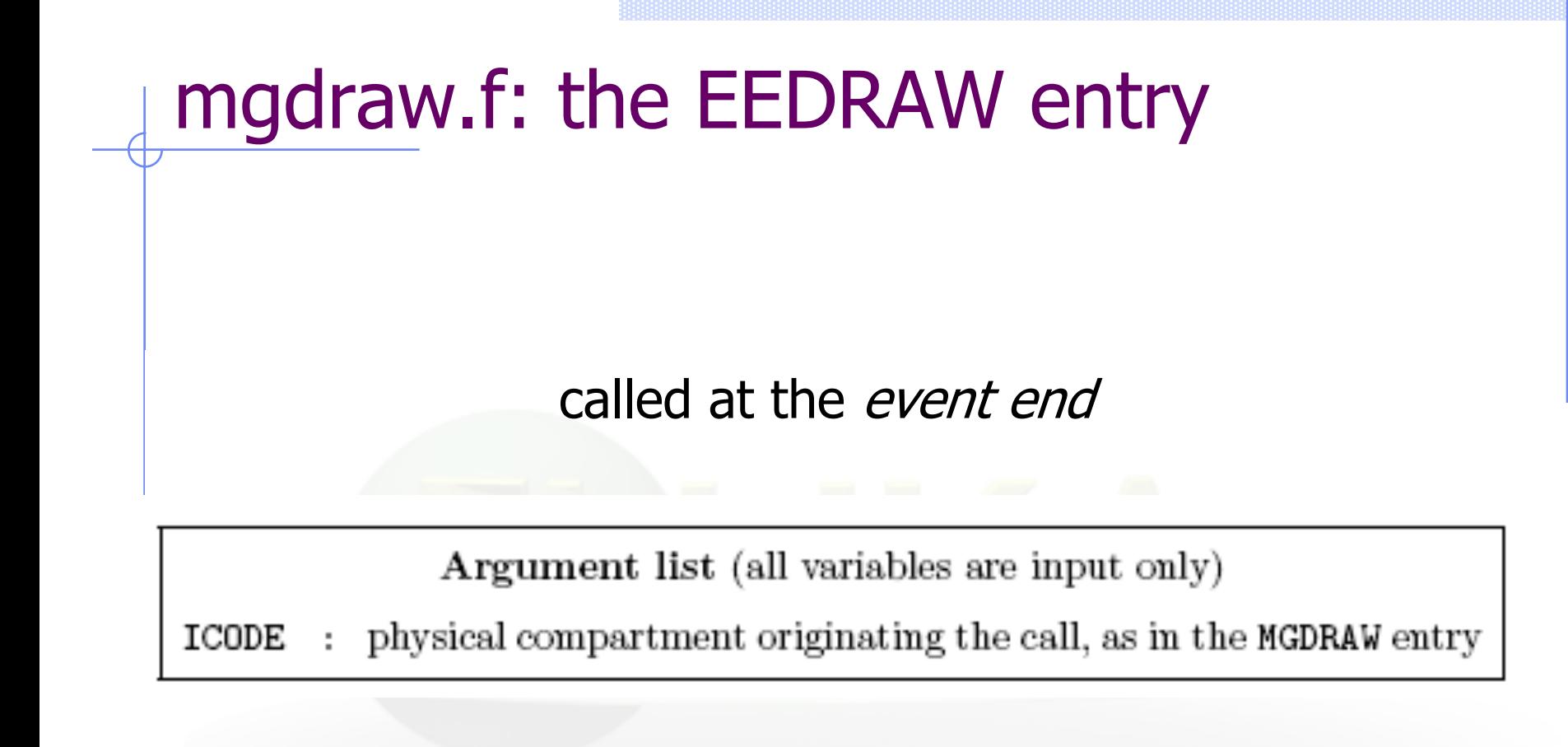

### mgdraw.f: the ENDRAW entry

#### called at point-like energy deposition (for example: stopping particles, photoelectric effect, ...)

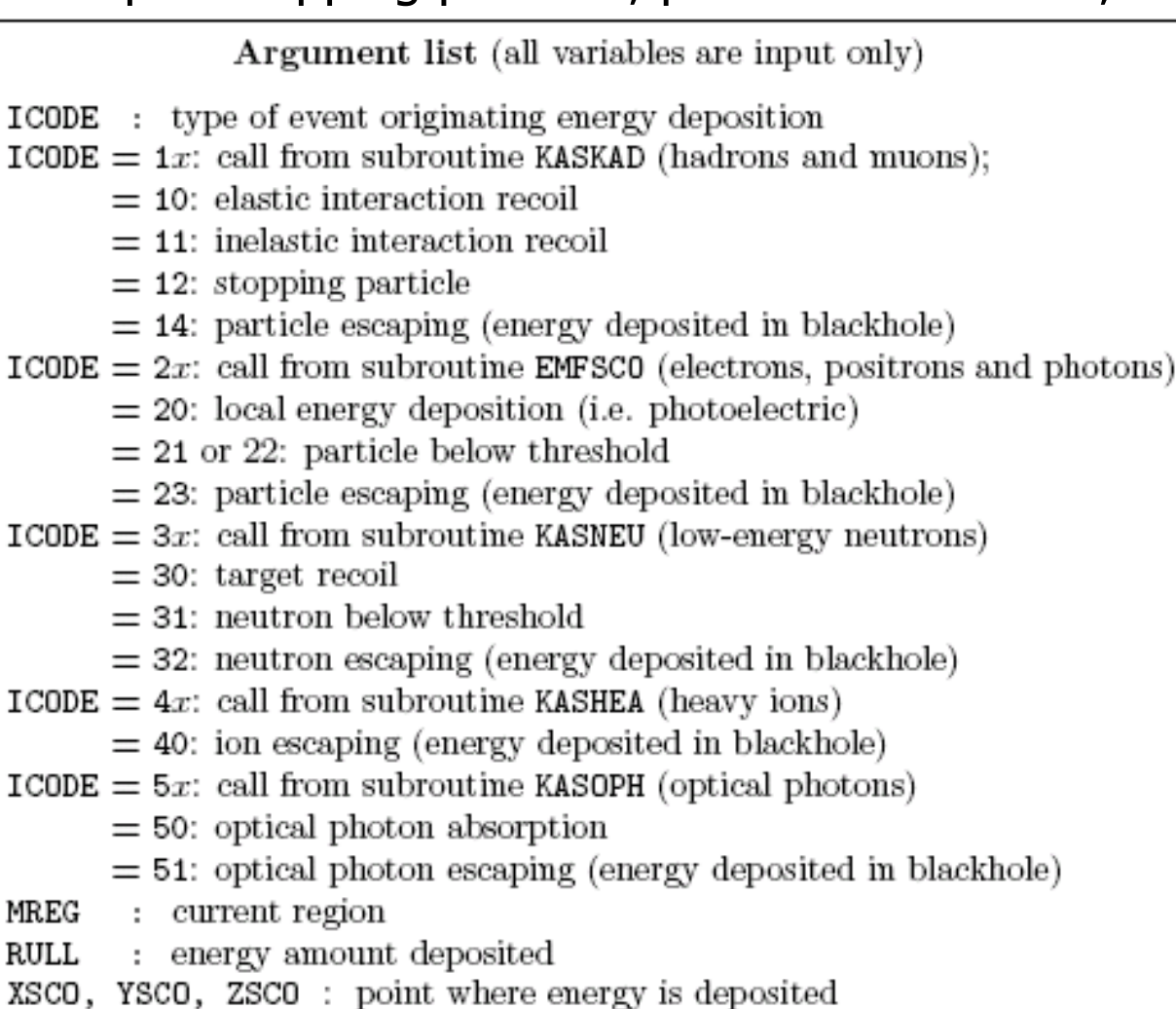

### mgdraw.f: the SODRAW entry

Argument list

No arguments

It writes by default, for each source particle:

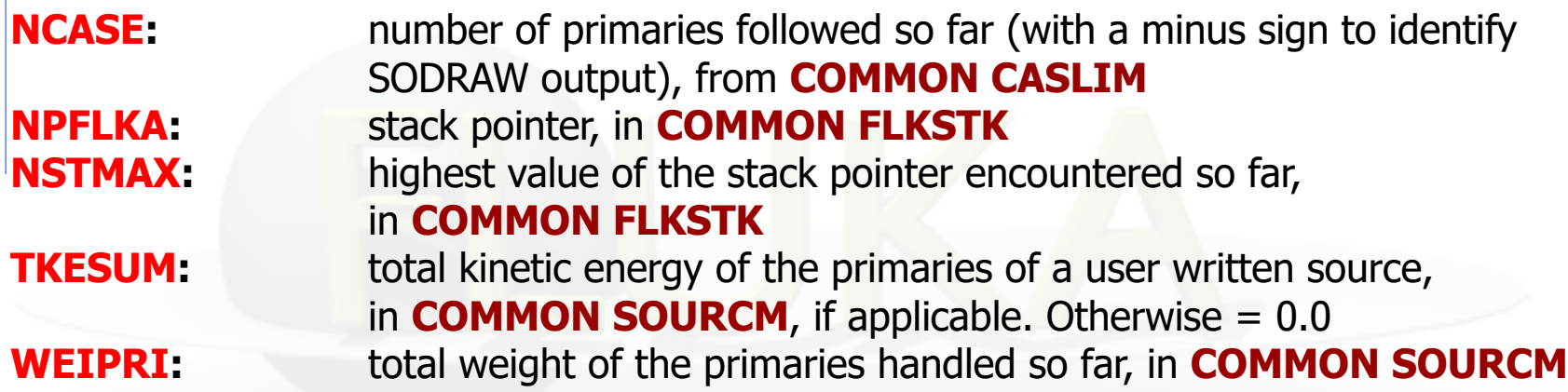

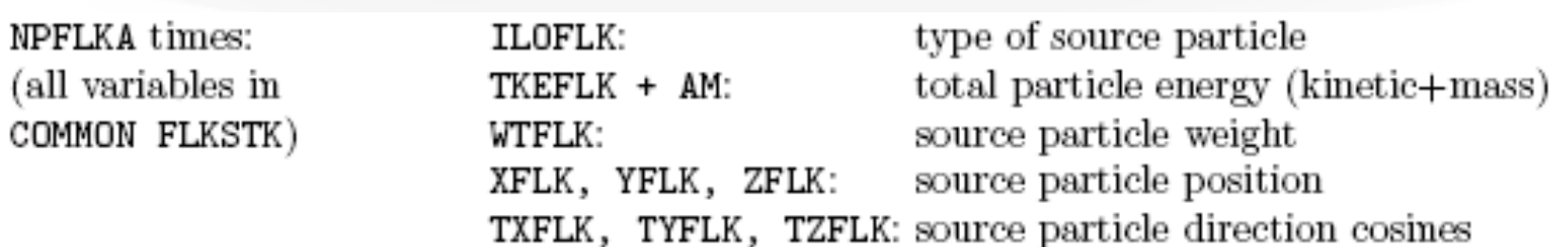

### mgdraw.f: the USDRAW entry

#### called after each particle interaction (requested by USERDUMP WHAT $(4) \geq 1.0$ )

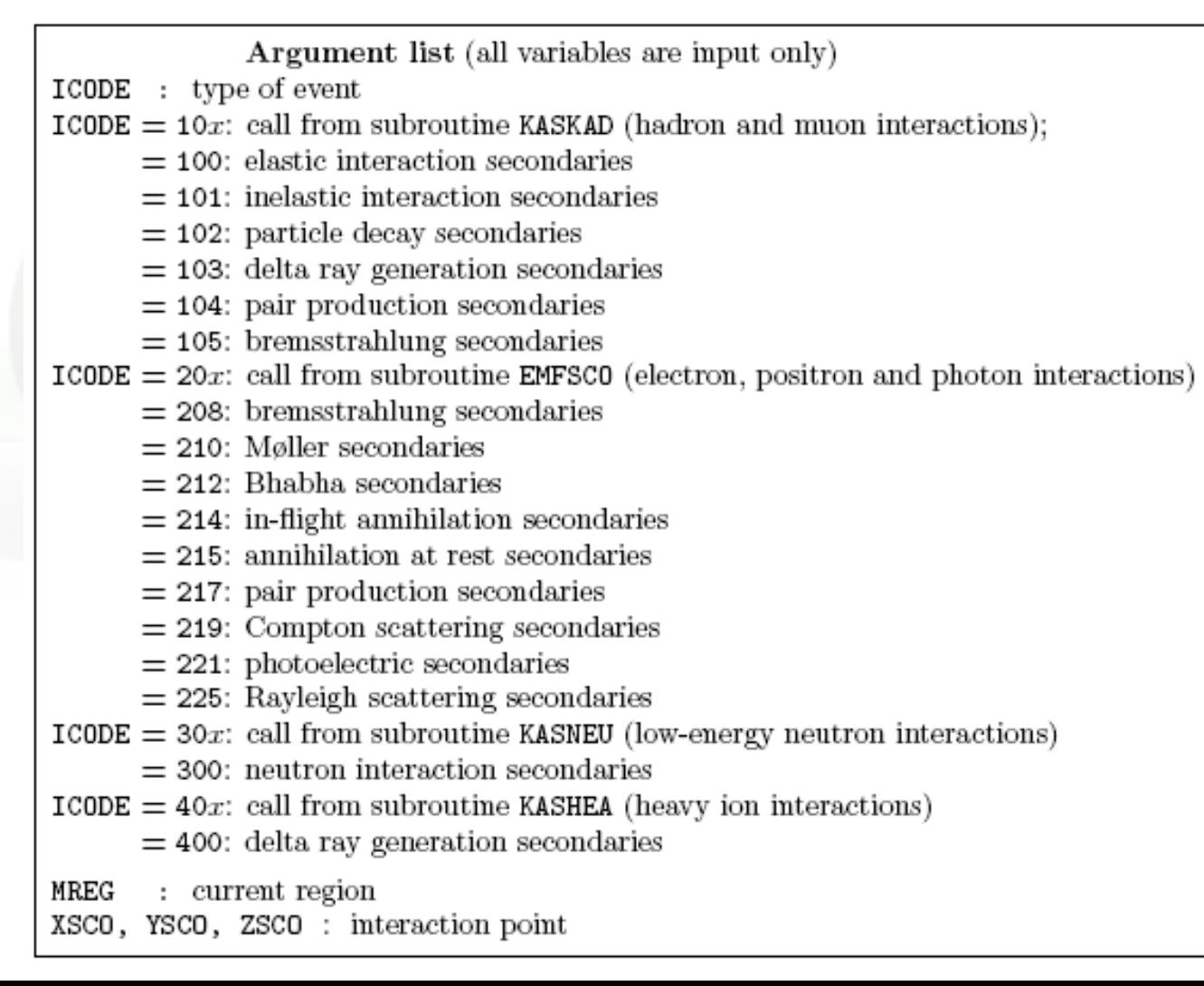

### Mathematical library

..............

FLUKA contains many mathematical routines of general utility, so in general it should not be necessary to call external mathematical libraries (many taken from SLATEC):

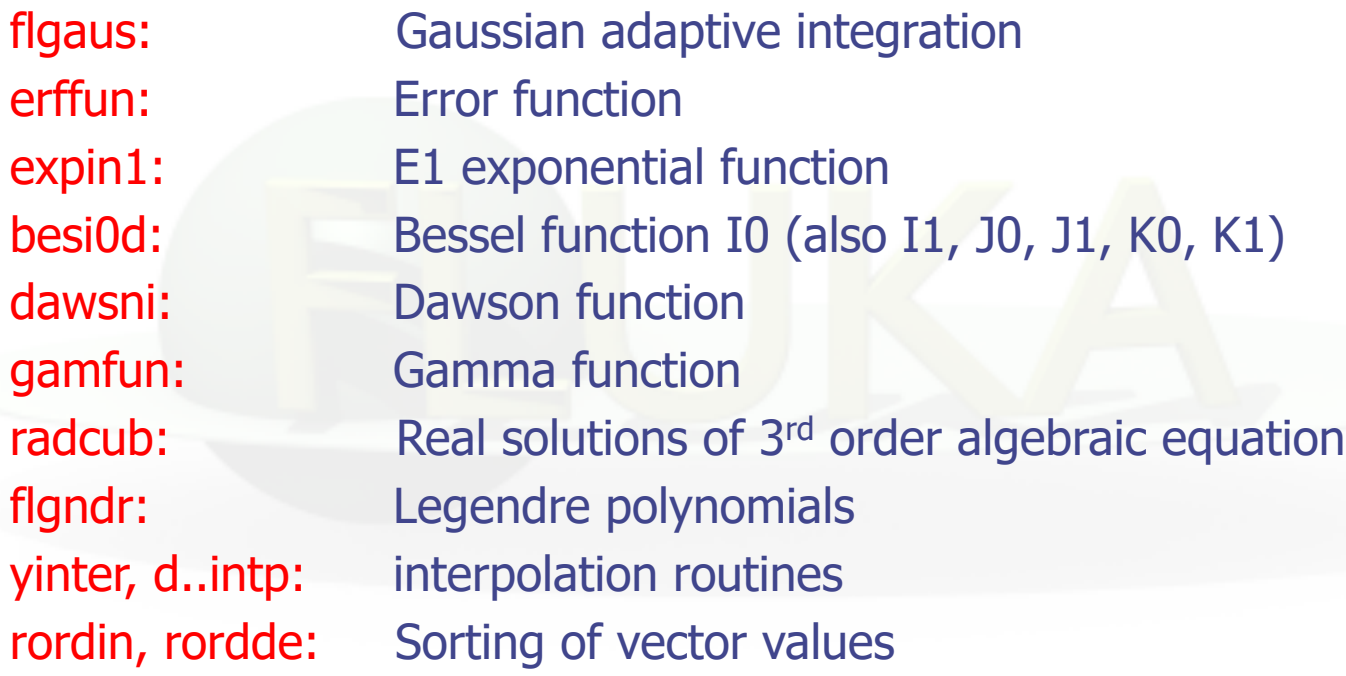

Also: expansion in Laguerre and Chebyshev polynomials, Bezier fit, and many others...

For users who access the FLUKA source: they are in mathmvax directory At some time it will be possible to have a short-writeup for their use.

### A few examples (I)

EXTERNAL FINTEG DOUBLE PRECISION FUNCTION **FLGAUS** ( FINTEG, XA, XB, EPSEPS, IOPT, & NXEXP ) \* Adaptive Gaussian quadrature routine

It gives the integral over the (XA,XB) interval of the product between X\*\*NXEXP and the FINTEG function, to be coded by the user as a separate DOUBLE PRECISION FUNCTION FINTEG (X)

---------------------------------------------------------------------------------------------

SUBROUTINE **RADCUB** ( AA0, AA1, AA2, AA3, X, X0, NRAD ) \* Real solutions of 3rd order algebric equation

It computes real solutions of the equation:

 $A0*X^3++A1*X^2+A2*X+A3=0$ 

The solutions are put in the array X; if there is only one real solution it is put into  $X(1)$ , while  $X(2)$  and  $X(3)$  are set to 1.d32. If A0=0 the routine computes standard solutions of a second or first degree equation. If it doesn't exist any real solution the whole array X is set to 1.d32. It is possible to compute solutions with a scale factor X0, to avoid loss of significancy with very large or very small numbers. The flag NRAD records the number of real solutions found.

### A few examples (II)

DOUBLE PRECISION FUNCTION GAMFUN ( X )

It calculates the double precision complete **Gamma function** for double precision argument X

---------------------------------------------------------------------------------------------

---------------------------------------------------------------------------------------------

---------------------------------------------------------------------------------------------

SUBROUTINE RORDIN ( RVECT, ICORR, LEN )

It rearranges a real array in increasing order

SUBROUTINE RORDDE ( RVECT, ICORR, LEN )

It rearranges a real array in decreasing order

DOUBLE PRECISION FUNCTION FLGNDR ( X, LMAX, PLGNDR ) \* Function for **LeGeNDRe polynomials**

It computes  $P_{lmax}$  (x) and stores all values  $P_i$  (x) for i=0,lmax into the PLGNDR array